# Insertion d'un document

En mode édition/création de page, actualité, bloc, etc.

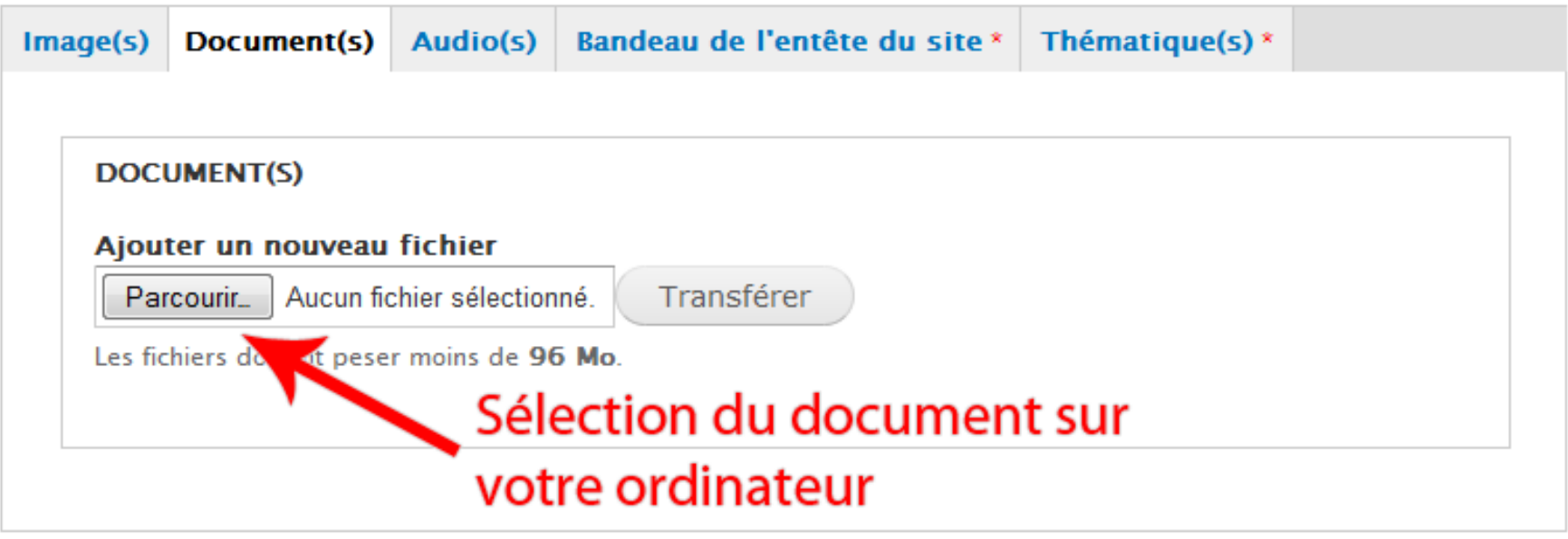

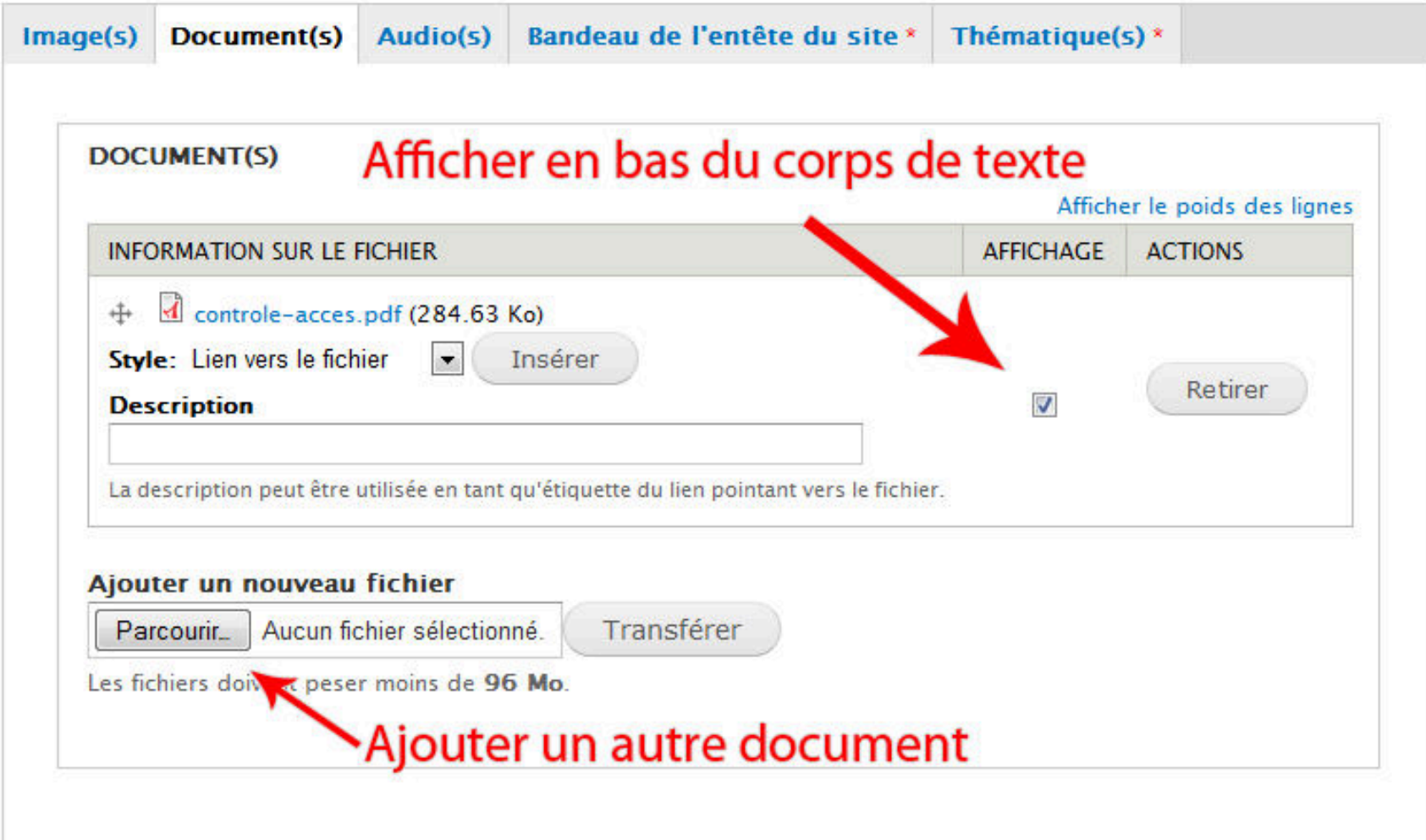

Corps de texte

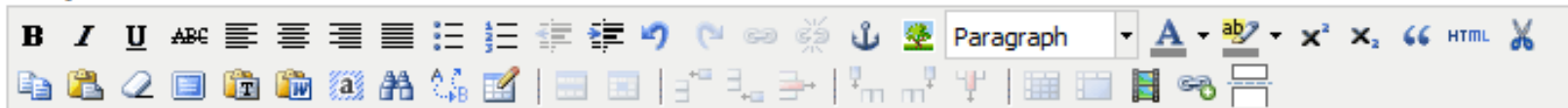

Lorem ipsum dolor sit amet, consectetur adipiscing elit. Morbi eu nisl vel lacus sollicitudin porta at euismod justo. Pellentesque id diam et est condimentum accumsan quis vulputate dolor. Nunc faucibus sollicitudin dolor suscipit lacinia.

## ← Choix de l'emplacement de l'insertion du document

Suspendisse porttitor posuere tincidunt. Ut non ante nisi, Aliguam aliguam turpis vitae augue conseguat tincidunt interdum enim congue. Aliguam erat volutpat. In hac habitasse platea dictumst. Aenean massa odio, mattis at convallis ut, accumsan tincidunt arcu. Sed sem turpis, adipiscing tincidunt adipiscing id, adipiscing nec arcu. Integer euismod varius neque, vel ornare quam mattis id. Nam a arcu nec metus vestibulum sagittis. Aenean mollis imperdiet tellus, eu suscipit ligula volutpat in.

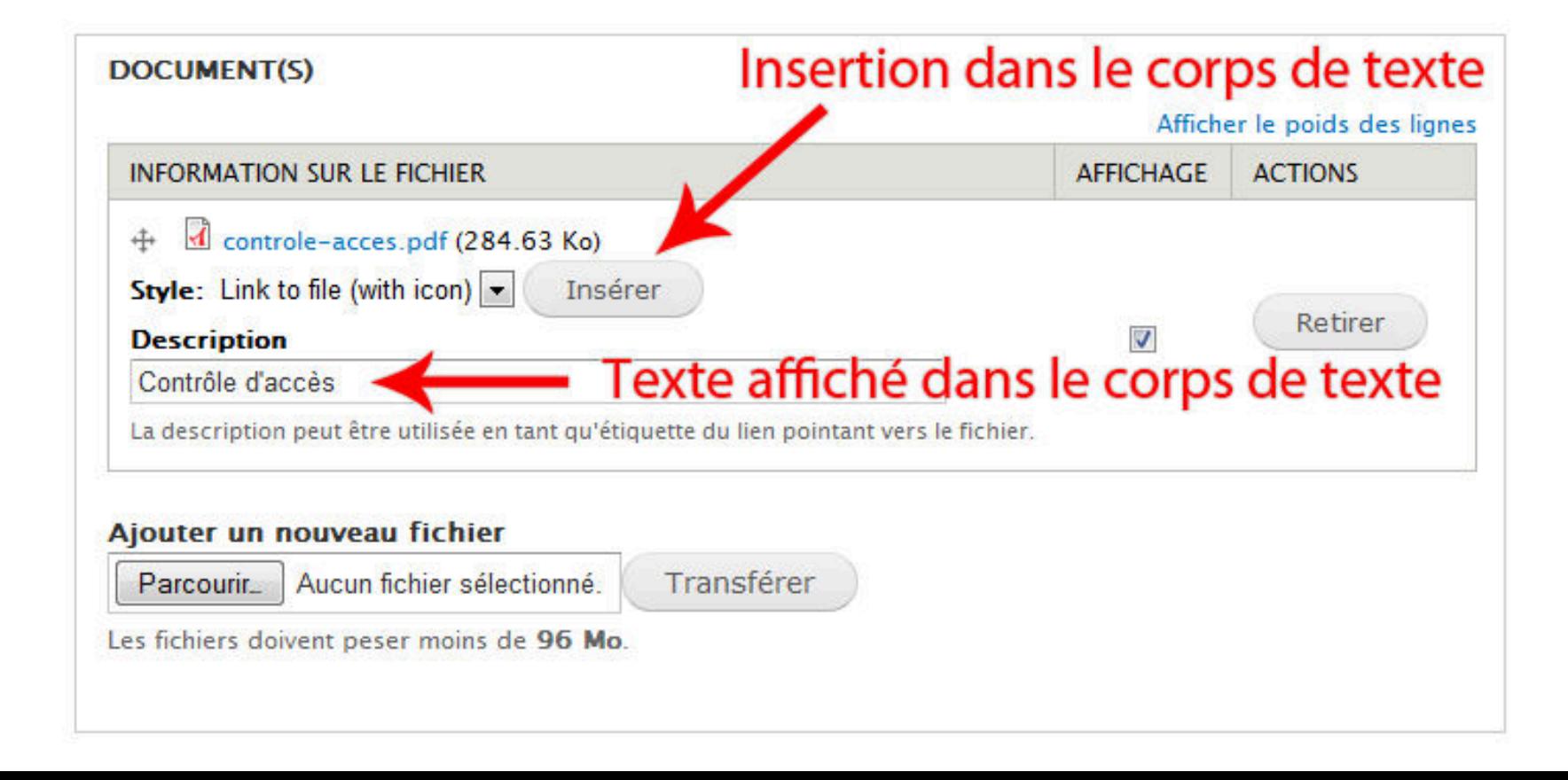

#### Corps de texte

### 电光之目的的热光集成|田田|扩孔子|4mm'(用田目的云

Lorem ipsum dolor sit amet, consectetur adipiscing elit. Morbi eu nisl vel lacus sollicitudin porta at euismod justo. Pellentesque id diam et est condimentum accumsan quis vulputate dolor. Nunc faucibus sollicitudin dolor suscipit lacinia.

#### ← Document inséré dans le corps de texte d Contrôle d'accès -

Suspendisse porttitor posuere tincidunt. Ut non ante nisi. Aliquam aliquam turpis vitae augue consequat tincidunt interdum enim conque. Aliquam erat volutpat. In hac habitasse platea dictumst. Aenean massa odio, mattis at convallis ut, accumsan tincidunt arcu. Sed sem turpis, adipiscing tincidunt adipiscing id, adipiscing nec arcu. Integer euismod varius negue, vel ornare guam mattis id. Nam a arcu nec metus vestibulum sagittis. Aenean mollis imperdiet tellus, eu suscipit ligula volutpat in.